# **Migrate 'Logical validator'**

The [Logical validator of JWT DC](https://apps.decadis.net/display/JWTSDC/Logical+validator) is not yet available in JWT Cloud but can be implemented easily using a [Jira expression validator](https://apps.decadis.net/display/JWTCLOUD/Jira+expression+validator).

Since JWT DC field codes are not available in conditions or validators in JWT Cloud, they have to be replaced by their Jira expression equivalent.

#### Migration steps

Add a [Jira expression validator](https://apps.decadis.net/display/JWTCLOUD/Jira+expression+validator).

2

1

Build a matching [Jira expression](https://apps.decadis.net/display/JWTCLOUD/Jira+expression+mode) depending on the individual configuration. Since the basic concept of JWT parser expressions is strictly different from Jira expressions, it is not possible to migrate them directly.

The following list provides the necessary basics.

# Migration details

#### **Fields**

Jira expression Field codes differ from the JWT ones, a list of corresponding field codes can be found in [Field codes.](https://apps.decadis.net/display/JWTCLOUD/Field+codes) They are offered in the field code injector of the parser expression editor of the [Jira expression validator.](https://apps.decadis.net/display/JWTCLOUD/Jira+expression+validator) For further details of Jira expression field codes please refer to [Atlassian's](https://developer.atlassian.com/cloud/jira/service-desk/jira-expressions-type-reference/#jira-expressions-types)  [documentation.](https://developer.atlassian.com/cloud/jira/service-desk/jira-expressions-type-reference/#jira-expressions-types)

#### **Operators**

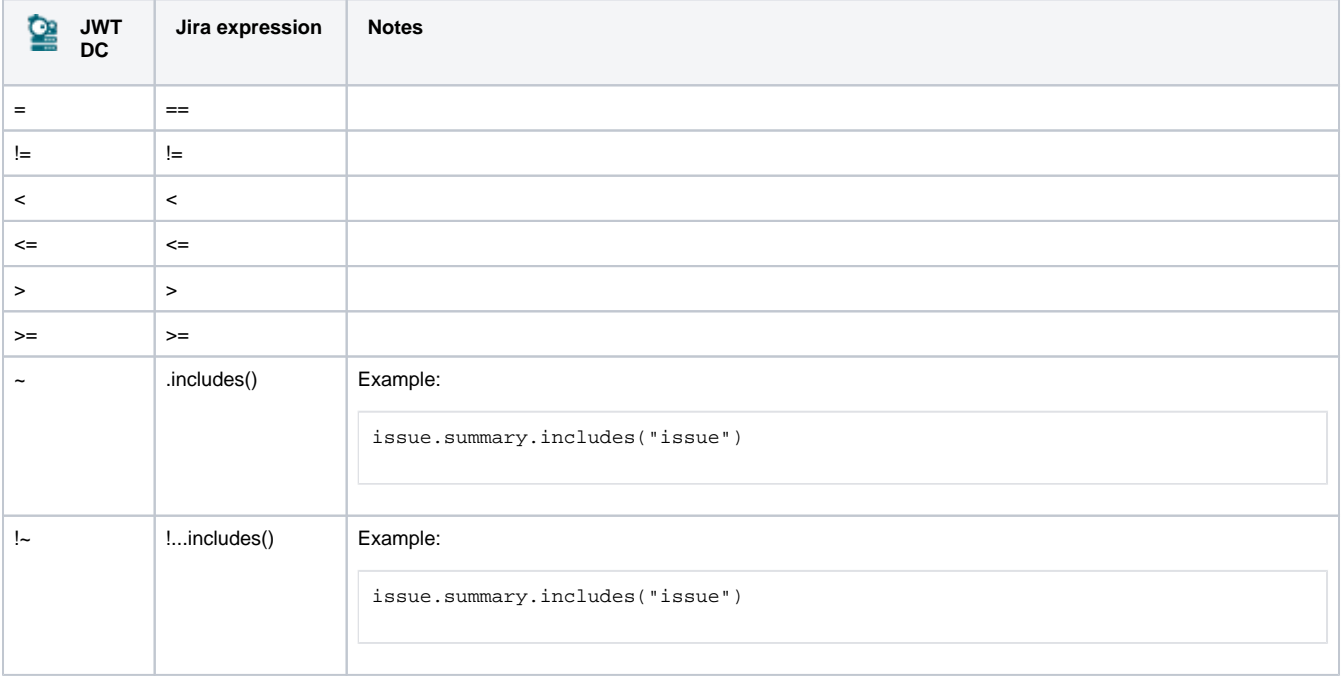

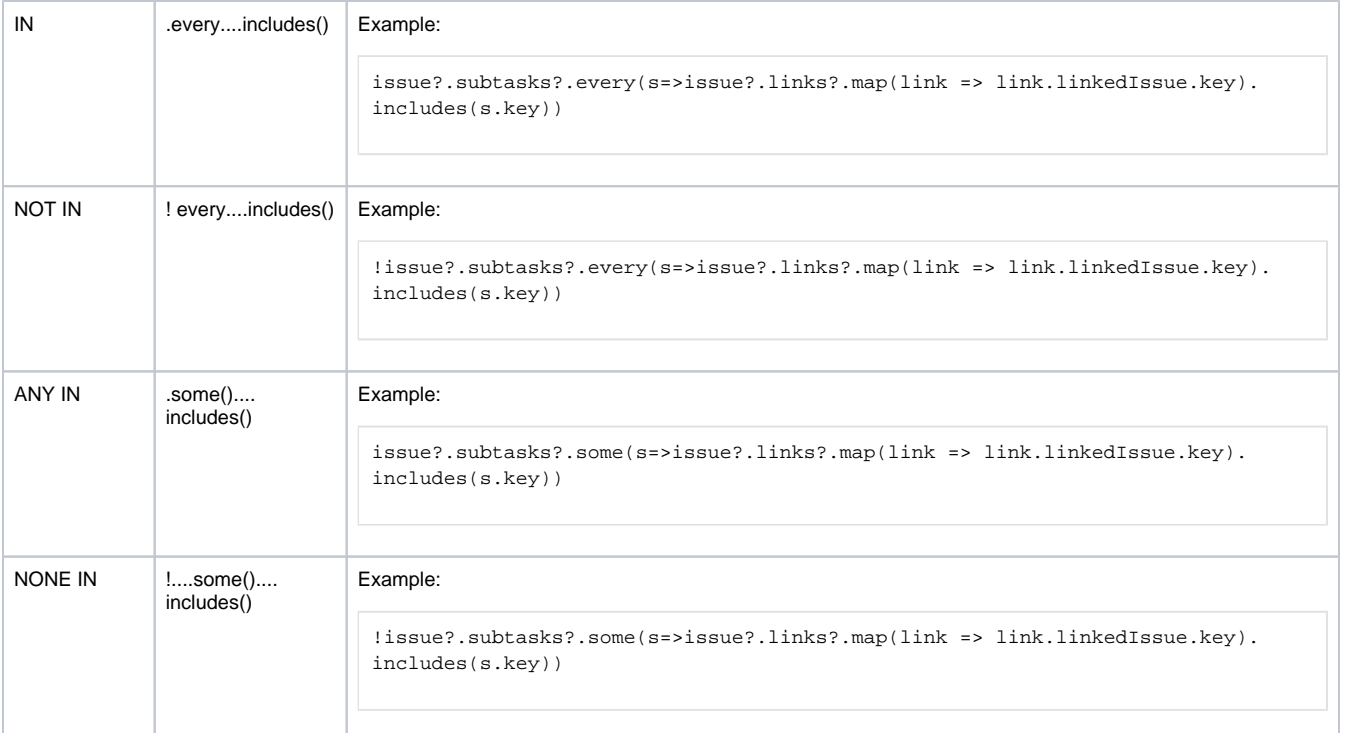

### **Functions**

Jira expression functions are based on the respective data type and are related to JavaScript notion. Details of the available functions can be found in [Atlassian's documentation](https://developer.atlassian.com/cloud/jira/platform/jira-expressions-type-reference/#jira-expressions-types).

Due to the different architecture, it may happen that the condition gets too complex. This is the case when many fields are checked. The condition cannot be saved, and a corresponding error message will be displayed. If that's the case, the condition has to be split up into two or more.

#### **Validation options**

This parameter is not available in JWT Cloud.

#### **Error message**

In JWT Cloud, only a fixed text without field codes or translations is supported.

## Examples

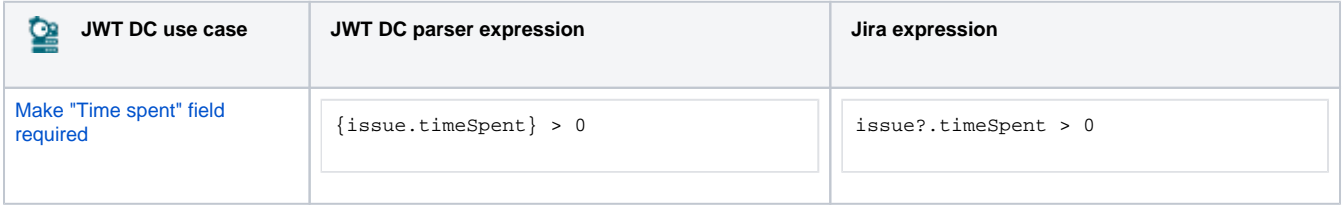

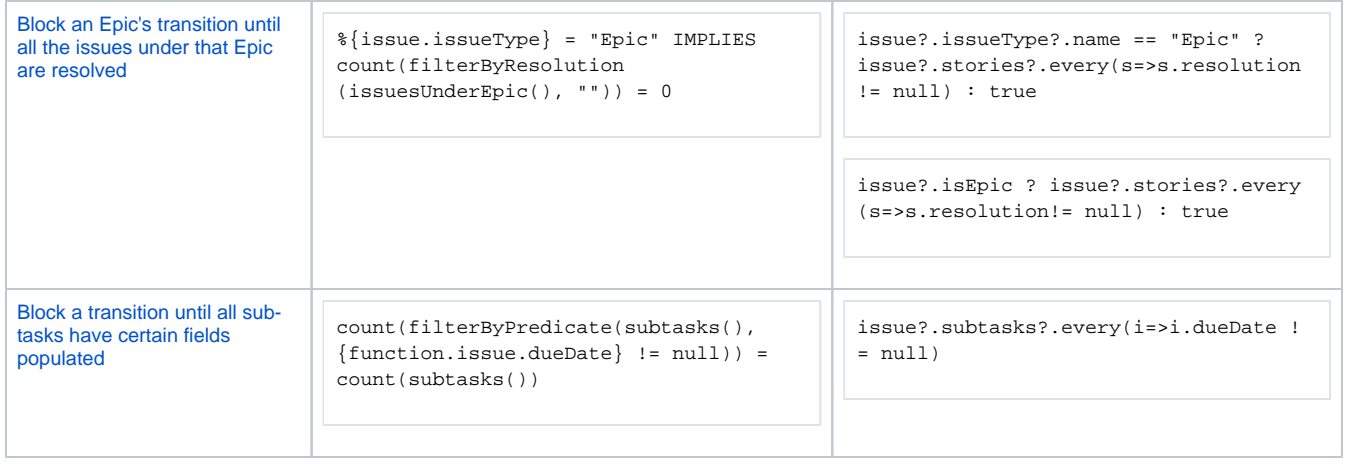

If you still have questions, feel free to refer to our [support](https://apps.decadis.net/display/DECADIS/Support) team.